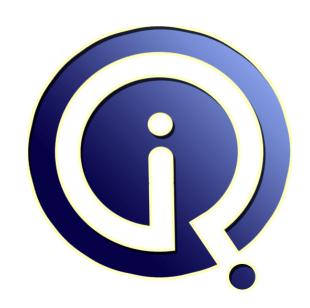

**Interview Questions Answers** 

https://interviewquestionsanswers.org/

# **About Interview Questions Answers**

Interview Questions Answers. ORG is an interview preparation guide of thousands of Job Interview Questions And Answers, Job Interviews are always stressful even for job seekers who have gone on countless interviews. The best way to reduce the stress is to be prepared for your job interview. Take the time to review the standard interview questions you will most likely be asked. These interview questions and answers on Awk Programming will help you strengthen your technical skills, prepare for the interviews and quickly revise the concepts.

If you find any **question or answer** is incorrect or incomplete then you can **submit your question or answer** directly with out any registration or login at our website. You just need to visit <u>Awk</u> <u>Programming Interview Questions And Answers</u> to add your answer click on the *Submit Your Answer* links on the website; with each question to post your answer, if you want to ask any question then you will have a link *Submit Your Question*; that's will add your question in Awk Programming category. To ensure quality, each submission is checked by our team, before it becomes live. This <u>Awk</u> <u>Programming Interview preparation PDF</u> was generated at **Wednesday 29th November**, **2023** 

You can follow us on FaceBook for latest Jobs, Updates and other interviews material. www.facebook.com/InterviewQuestionsAnswers.Org

Follow us on Twitter for latest Jobs and interview preparation guides. <a href="https://twitter.com/InterviewQA">https://twitter.com/InterviewQA</a>

If you need any further assistance or have queries regarding this document or its material or any of other inquiry, please do not hesitate to contact us.

Best Of Luck.

Interview Questions Answers.ORG Team <a href="https://InterviewQuestionsAnswers.ORG/">https://InterviewQuestionsAnswers.ORG/</a> Support@InterviewQuestionsAnswers.ORG

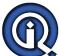

```
The command "awk '{if ("9">"10") print "google" else print "linux"}"
a) will print "google"b) will print "linux"
c) will generate syntax error
d) none of the mentioned
c) will generate syntax error
Explanation:
Semicolon is required just before the else statement to parse the statement.
root@ubuntu:/home/google# awk '{if ("9">"10") print "google" else print "linux"}'
awk: {if ("9">"10") print "google" else print "linux"}
awk: ^ syntax error
root@ubuntu:/home/google#
View All Answers
Question - 2:
What is the output of this program?
  #! /usr/bin/awk -f
  BEGIN {
    a=0
    do {
      print "google"
       a++
    } while (a<5)
a) "google" will print 4 times
b) "google" will print 5 times
c) nothing will print
d) syntax error
Ans:
b) "google" will print 5 times
Output:
root@ubuntu:/home/google# ./test.awk
google
google
google
google
root@ubuntu:/home/google#
View All Answers
Question - 3:
What is the output of this program?
  #! /usr/bin/awk -f
  BEGIN {
    for(i=0;i<=5;i++) {
      print i
    }
a) 0,2,4 will print
```

b) 1,3,5 will print c) 1,2,3,4,5 will print

d) syntax error because i is not initialised

```
a) 0,2,4 will print
Output:
root@ubuntu:/home/google# ./test.awk
root@ubuntu:/home/google#
```

View All Answers

# Question - 4:

```
What is the output of this program?
   #! /usr/bin/awk -f
   BEGIN {
       a=6
       do {
           print "google"
       } while (a<5)
a) nothing will print
b) "google" will print 5 times
c) "google" will print 4 times
d) "google" will print only 1 time
```

d) "google" will print only 1 time

Explanation:

Even the condition is false of do-while loop, the body is executed once.

Output:

root@ubuntu:/home/google# ./test.awk

root@ubuntu:/home/google#

View All Answers

# Question - 5:

```
#! /usr/bin/awk -f
  BEGIN {
      a=5
      while (a<5) {
          print "google"
          a++;
a) nothing will print
b) "google" will print 5 times
c) program will generate syntax error
```

What is the output of this program?

d) none of the mentioned

# Ans:

a) nothing will print

Explanation:

The condition of while statement is false so commands inside the loop will not execute.

Output:

root@ubuntu:/home/google# ./test.awk

root@ubuntu:/home/google#

View All Answers

# Question - 6:

The next statement:

a) immediately stops processing the current record

b) go to the next record

c) both (a) and (b)

d) none of the mentioned

c) both (a) and (b)

View All Answers

# Question - 7:

The break statement:

- a) jumps out of the innermost for loop
- b) jumps out of the innermost while loop
- c) jumps out of the innermost do-while loop

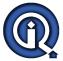

d) all of the mentioned

# Ans:

d) all of the mentioned

View All Answers

# Question - 8:

Which statement instructs gawk to stop processing the current data file?

- a) next
- b) nextfile
- c) exit
- d) exitfile

# Ans:

b) nextfile

View All Answers

# Question - 9:

- If the argument is supplied to the exit statement:
  a) its value is used as the exit status code for the awk process
  b) syntax error will generate
- c) exit returns status 0
- d) exit returns status 1

# Ans:

a) its value is used as the exit status code for the awk process

View All Answers

# Question - 10:

Which statement skips over the rest of the loop body, causing the next cycle around the loop to begin immediately?

- a) continue
- b) break
- c) next
- d) none of the mentioned

a) continue

View All Answers

# Question - 11:

What is FNR?

- a) FNR is the current record number in the current file
- b) FNR is the number of fields in the current input record
- c) FNR is an array contains the value of environment
- d) none of the mentioned

a) FNR is the current record number in the current file

View All Answers

# Question - 12:

In awk, the built-in variable FS is:

- a) input field seperator
- b) output field seperator
- c) record seperator
- d) subscript seperator

# Ans:

a) input field seperator

View All Answers

# Question - 13:

RSTART is set by invoking the:

- a) match function
- b) index function
- c) asort function
- d) split function

a) match function

View All Answers

# Question - 14:

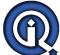

```
In awk program, the name of the array can not be same with the:
a) name of variable
b) value of the array element
c) both (a) and (b)
d) none of the mentioned
a) name of variable
View All Answers
Question - 15:
What is the meaning of $ sign in awk programming?
a) the word following is the name of variable
b) we are referring to a field or column in the current line
c) $ sign is used for comment
d) none of the mentioned
b) we are refering to a field or column in the current line
View All Answers
Question - 16:
Which one of the following is used by awk to control the conversion of numbers to string?
a) RS
b) OFMT
c) SUBSEP
d) RSTART
Ans:
b) OFMT
View All Answers
Question - 17:
What is the output of the program?
  #! /usr/bin/awk -f
  #This filename is text.awk
 BEGIN {
    print FILENAME
a) test.awk
b) program will print nothing
c) syntax error
d) fatal error
b) program will print nothing
Explanation:
The built-in variable FILENAME is the name of file that awk is currently reading and in this program there is no file listed on the command line.
Output:
root@ubuntu:/home/google# ./test.awk
root@ubuntu:/home/google#
View All Answers
Question - 18:
```

```
Define the output of the program?
#!/usr/bin/awk -f
BEGIN {
    a["linux","MCQ"]="google"
    print a["linux","MCQ"]
}
a) google
b) linux MCQ
c) a["linux","MCQ"]
d) syntax error

Ans:
a) google
Output:
root@ubuntu:/home/google# ./test.awk
google
root@ubuntu:/home/google#
View All Answers
```

# Question - 19:

What is the output of the program?
#! /usr/bin/awk -f

```
BEGIN {
    a[1]="google"
a[2]="google"
    for(i=1;i<3;i++) {
       print a[i]
a) "google" will print 2 times
b) "google" will print 3 times
c) program will generate error becasue 2 array elements have the same value
d) program will generate syntax error
Ans:
a) "google" will print 2 times
Output:
root@ubuntu:/home/google# ./test.awk
google
google
root@ubuntu:/home/google#
View All Answers
Question - 20:
What is the output of the program?
  #! /usr/bin/awk -f
  BEGIN {
    a["linux","MCQ"]="google"
print a["linux","MCQ"]
a) google
b) linux MCQ
c) a["linux","MCQ"]
d) syntax error
Ans:
a) google
Output:
root@ubuntu:/home/google# ./test.awk
root@ubuntu:/home/google#
View All Answers
Question - 21:
What is the output of the program?
  #! /usr/bin/awk -f
   BEGIN {
     a[1,1]=0
     a[1,2]=1

a[2,1]=2
     a[2,2]=3
for(i=1;i<3;i++) {
for(j=1;j<3;j++) {
   print a[i,j]
a) 0 1 2 3
b) 0 2
c) 13
d) syntax error
Ans:
b) 0.2
Output:
root@ubuntu:/home/google# ./test.awk
root@ubuntu:/home/google#
View All Answers
Question - 22:
Which one of the following is not true?
a) nawk is the new version of awk
b) gawk is the GNU version of awk
c) linux users have the gawk
```

- d) nawk does not provide the additional capabilities in comparison of awk

d) nawk does not provide the additional capabilities in comparison of awk

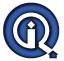

# View All Answers

# Question - 23:

An awk program can be run by:

- a) including the program in the command that runs awk
- b) putting it into a file and run with a command
- c) running an executable awk script
- d) all of the mentioned

## Ans:

d) all of the mentioned

Explanation:

The method used to run awk program depends on the program size and input files.

View All Answers

# Question - 24:

The print and printf statements can be told to send their output to other place except standard output, is called:

- a) redirection
- b) redistribution
- c) reinsertion
- d) none of the mentioned

### Ans:

a) redirection

View All Answers

# Question - 25:

In awk program, the statement "print" with no items:

- a) is equivalent to "print \$0"
- b) prints the entire current record
- c) both (a) and (b)
- d) none of the mentioned

c) both (a) and (b)

View All Answers

# Question - 26:

Which one of the following is not true?

- a) in typical awk program, all input is read either from standard input or specified files
- b) awk language divides its input into records and fields
- c) awk reads an input record and the record is automatically seperated by the interpreter into pieces called "fields"
- d) the number of fields need to be a constant

# Ans:

d) the number of fields need to be a constant

Explanation:

The number of fields does not need to be a constant.

View All Answers

# Question - 27:

Which one of the following statement is not true about the format-control letters for printf statement in awk program?

- a) "c" prints a number as an ASCII character b) "d" prints a decimal integer
- c) "h" prints an unsigned hexadecimal integer
- d) "o" prints an unsigned octal integer

# Ans:

c) "h" prints an unsigned hexadecimal integer Explanation:

"x" prints and unsigned hexadecimal integer

View All Answers

# Question - 28:

The command "awk {print \$1} san.txt" will:

- a) print the first line of file san.txt
- b) print the first field of every line in san.txt
- c) generate syntax error
- d) none of the mentioned

b) print the first field of every line in san.txt

View All Answers

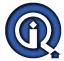

## Question - 29:

What is the output of the command awk 'BEGIN {printf "%cn",65}'

b) 65

c) syntax error

d) none of the mentioned

Explanation:

The ASCII value of A is 65.

View All Answers

# Question - 30:

Which one of the following is not true?

- a) there are 3 types of constant expressions: numeric, string and regular
- b) arithmetic operators are used to evaluate expressions
  c) assignment expression is an expression that stores a value into a variable
- d) comparison expressions does not compare strings for relationship

d) comparison expressions does not compare strings for relationship

View All Answers

# Question - 31:

able . Which command on the command line provides the same output as this executable awk script?

```
#! /usr/bin/awk -f
   BEGIN {
     print "google"
a) awk 'BEGIN {print "google"}'
b) awk 'print "google"'
c) awk 'print {google}'
d) none of the mentioned
```

a) awk 'BEGIN {print "google"}'

View All Answers

# Question - 32:

Concatenation is performed by:

- a) writing expressions next to one another, with no operator
- b) conditional operator
- c) relational operator
- d) matching operator

# Ans:

a) writing expressions next to one another, with no operator

View All Answers

# Question - 33:

All numeric values are represented within awk in:

- a) double precision floating point
- b) integer
- c) exponential notation
- d) fixed point

a) double precision floating point

View All Answers

# Question - 34:

```
What is the output of this program?
  #! /usr/bin/awk -f
  BEGIN {
    print "20"<"9" ? "true":"false"
a) true
b) false
c) syntax error
d) none of the mentioned
```

# Ans:

a) true

Explanation:

The operands of relational operators are converted to, and compared as string if both are not numbers. Strings are compared by comparing the characters of each.

```
Hence 20 is less then 9.
Output:
root@ubuntu:/home/google# chmod +x test.awk
root@ubuntu:/home/google# ./test.awk
root@ubuntu:/home/google#
View All Answers
Question - 35:
The comparison expression "x \sim y" will true if:
a) x is not equal to y
b) the string x does not match the regular expression denoted by y
c) the string x matches the regular expression denoted by y
d) none of the mentioned
                                          .byy
c) the string x matches the regular expression denoted by y
View All Answers
Question - 36:
What is the output of this program?
 #! /usr/bin/awk -f
 BEGIN {
   a=10:
   b=10:
   print a==b ? "true": "false"
a) true
b) false
c) syntax error
d) none of the mentioned
Ans:
a) true
Output:
root@ubuntu:/home/google# chmod +x test.awk
root@ubuntu:/home/google# ./test.awk
root@ubuntu:/home/google#
View All Answers
Question - 37:
What is the output of this program?
  #! /usr/bin/awk -f
  BEGIN {
    one=10;
    two=3;
    print (one%two)+10
a) (one%two)+10
b) 13
c) 11
d) syntax error
Ans:
c) 11
Explanation:
The remainder of 10/3 is 1. remainder is added to 10.
root@ubuntu:/home/google# chmod +x test.awk
root@ubuntu:/home/google# ./test.awk
root@ubuntu:/home/google#
View All Answers
Question - 38:
What is the output of this program?
 #! /usr/bin/awk -f
 BEGIN {
    var1="google"
    var2="linux"
   print var1" provides "var2" MCQs "
a) google provides linux MCQs
b) var1 provides var2 MCQs
c) provides MCQs
```

d) syntax error

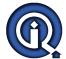

# Ans:

```
a) google provides linux MCQs
Output:
root@ubuntu:/home/google# chmod +x test.awk
root@ubuntu:/home/google# ./test.awk
google provides linux MCQs
root@ubuntu:/home/google#
```

View All Answers

# Question - 39:

```
What is the output of this program? #! /usr/bin/awk -f
  BEGIN {
    two=2;
    two++;
    print two
a) two
b) three
c) 2
d) 3
Ans:
d) 3
Output:
root@ubuntu:/home/google# chmod +x test.awk
root@ubuntu:/home/google# ./test.awk
root@ubuntu:/home/google#
```

View All Answers

# Question - 40:

What is expression in awk programming?

- Control of the state of the state of the sta a) expression evaluates a value to print, test or pass to a function
- b) expression assigns a new value to a variable or field
- c) both (a) and (b)
- d) none of the mentioned

c) both (a) and (b)

View All Answers

# **Linux OS Most Popular & Related Interview Guides**

- 1 : <u>Device Drivers Interview Questions and Answers.</u>
- 2: Linux OS Management Interview Questions and Answers.
- 3: Linux Makefile Interview Questions and Answers.
- 4: Linux Environment Interview Questions and Answers.
- 5: <u>Linux OS Shell Interview Questions and Answers.</u>
- **6 : GCC Compiler Interview Questions and Answers.**
- 7: Linux OS Interview Questions and Answers.
- 8: <u>Bash Arithmetic Expressions Interview Questions and Answers.</u>
- 9: Linux IPC Interview Questions and Answers.
- 10: System Calls Interview Questions and Answers.

Follow us on FaceBook www.facebook.com/InterviewQuestionsAnswers.Org

Follow us on Twitter <a href="https://twitter.com/InterviewQA">https://twitter.com/InterviewQA</a>

For any inquiry please do not hesitate to contact us.

Interview Questions Answers.ORG Team <a href="https://InterviewQuestionsAnswers.ORG/">https://InterviewQuestionsAnswers.ORG/</a> support@InterviewQuestionsAnswers.ORG